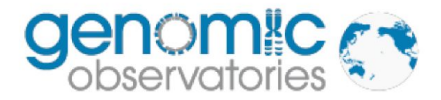

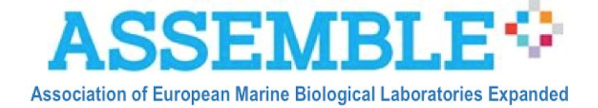

# Molecular Standard Operating Procedure (MSOP)

for

Marine Biodiversity Observation network for genetic monitoring of hard-bottom communities (ARMS-MBON)

> Version 1.0

Date 2020-04-01

### **Purpose**

This document contains the Standard Operating Procedures for working with the molecular data of the ARMS-MBON (www.arms-mbon.eu) project. The samples containing the material are sent by each observatory to HCMR for processing (see the [Handbook](http://www.assembleplus.eu/sites/assembleplus.eu/files/public/ARMS/ARMS_Handbook.pdf) for details).

# **DNA Extraction**

This protocol is used for each of the three ARMS fractions (motile  $100 \mu m - 500 \mu m$ , motile  $500m - 2mm$ , and sessile).

#### **Materials:**

- Falcon tubes containing the samples stored in DMSO
- DNA-extraction kit (DNeasy PowerSoil Kit or DNeasy PowerSoil Pro Kit)
- Sterile pipettes and pipette tips
- DNA-decontaminating solution
- agarose/EtBr gel and loading buffer
- DNA size ladder

#### **Procedures:**

- 1. Wear gloves at all times. Carefully clean the bench station(s) and pipettes.
- 2. Proceed to DNA extraction using the DNA-extraction kit, as recommended by the manufacturer. Use about 0.5 grams of wet material from each sample. Extract each replicate sample separately.
- 3. Evaluate the quality of the extracted DNA by gel electrophoresis and quantify it using a spectrophotometer.
- 4. Store the DNA at -20  $^{\circ}$ C until further processing.

# **PCR amplification and sequencing**

#### **Materials:**

● Primers

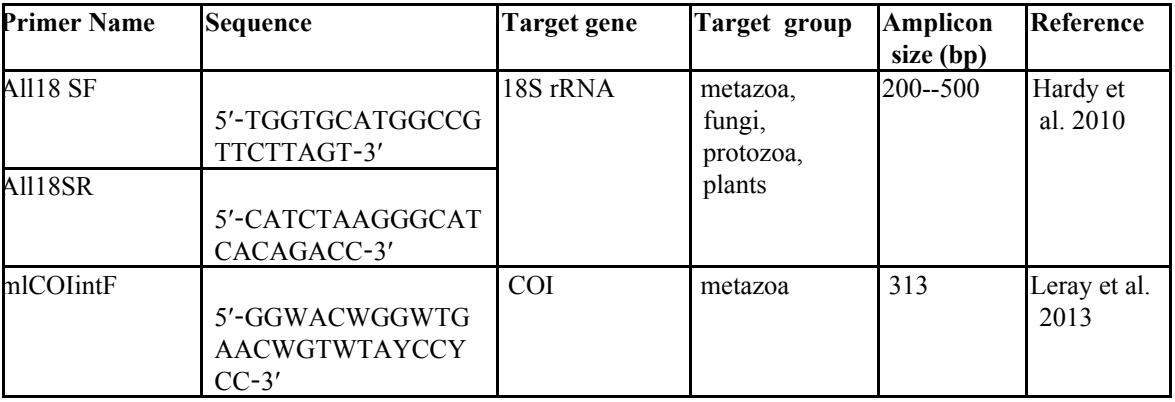

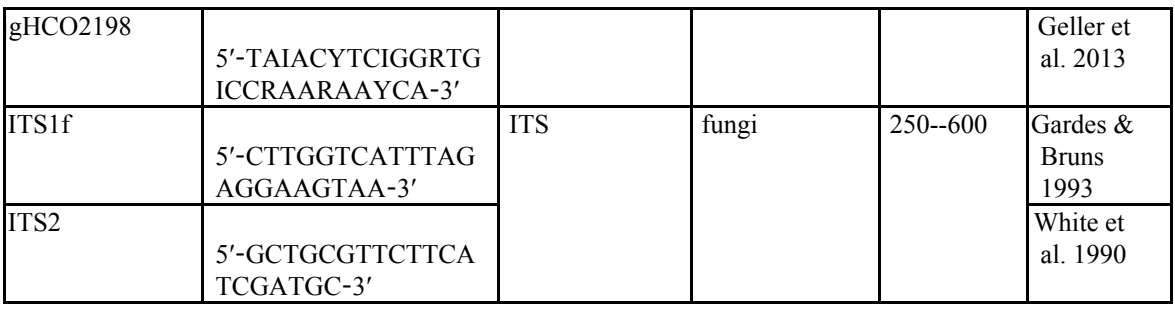

# ● 5′ tails used for the first-step PCR

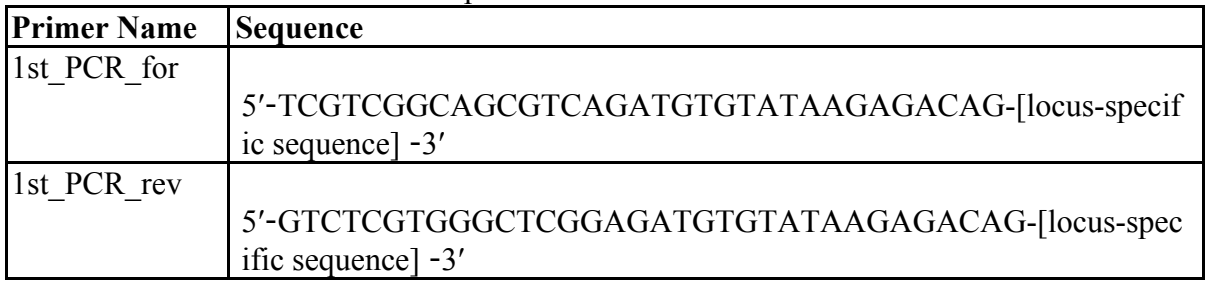

- Extracted DNA
- KAPA HiFi HotStart PCR Kit and KAPA Taq PCR Kit
- Qubit® dsDNA HS Assay Kit or Quant-iT PicoGreen dsDNA Assay Kit (ThermoFisher/Invitrogen)
- AMPure XP beads (Beckman Coulter) or NucleoMag® NGS Clean-up and Size Select (Macherey-Nagel)
- KAPA Illumina Library Quantification Kit and Illumina Library Quantification DNA Standards
- Thermal cycler
- Dedicated pipettes and pipette tips
- PCR reaction tubes and/or plates
- PCR grade water
- agarose/EtBr gel and loading buffer
- MiSeq Reagent kit v3 (600 cycles)
- 1. Wear gloves at all times. Carefully clean the bench station(s) and pipettes.
- 2. Mix the biological replicate samples in equimolar amounts, so that you end up with one tube for each sample (i.e. for each MaterialSample-ID).
- 3. PCR amplification is performed targeting three gene regions: COI (metazoa), 18S rRNA (metazoa) and ITS (fungi), using the Two-Step PCR Approach.
- 4. The first-step PCR is performed with the aforementioned primers containing a universal 5′ tail as specified in the Nextera library protocol from Illumina.
	- The first-step PCR for the COI:
		- Amplification reaction mix:
			- $\circ$  3.0 μl 10x KAPA Taq buffer A,
			- $\circ$  0.6 μl MgCl<sub>2</sub> (25 mM),
			- $\circ$  0.75 μl KAPA dNTP Mix (10 mM),
			- $\circ$  1.8 μl from each primer (10 μM),
			- $\circ$  0.9 μl KAPA Taq DNA polymerase (5.0 U/μl)
			- The final volume was 30.0 μl per reaction.

 $\circ$  DNA template concentration is about 10.0 ng/μl.

First PCR protocol:

- $\circ$  95 °C for 5 min;
- $\circ$  16 cycles at 95 °C for 10 s, 62 °C (-1 °C/cycle) for 30 s, 72 °C for 1 min;
- $\circ$  24 cycles at 95 °C for 10 s, 46 °C for 30 s, 72 °C for 1 min;
- 72 °C for 7 min
- The first-step PCR for the 18S rRNA:

Amplification reaction mix:

- $\circ$  6.0 µl 5x KAPA HiFi Fidelity buffer,
- $\circ$  6.0 μl Trehalose (1 M),
- $\circ$  0.9 μl KAPA dNTP Mix (10 mM),
- $\circ$  1.8 μl from each primer (5 μM),
- $\circ$  0.6 μl KAPA HiFi HotStart DNA polymerase (1.0 U/μl)
- $\circ$  The final volume was 30.0 μl per reaction.
- $\circ$  DNA template concentration is about 10.0 ng/μl.

First PCR protocol:

- $\circ$  95 °C for 3 min;
- $\circ$  30 cycles at 98 °C for 20 s, 58 °C for 15 s, 72 °C for 15 s;
- $\circ$  72 °C for 3 min
- The first-step PCR for the ITS:

Amplification reaction mix:

- $\circ$  3.0 μl 10x KAPA Taq buffer A,
- $\circ$  0.75 μl KAPA dNTP Mix (10 mM),
- $\circ$  1.5 μl from each primer (10 μM),
- $\circ$  0.9 μl KAPA Taq DNA polymerase (5.0 U/μl)
- $\circ$  The final volume was 30.0 μl per reaction.

DNA template concentration is about 10.0 ng/μl.

First PCR protocol:

- $\circ$  95 °C for 5 min;
- $\circ$  35 cycles at 95 °C for 30 s, 52 °C for 30 s, 68 °C for 30 s;
- $\circ$  68 °C for 10 min
- 5. Purify 20 μl of the resulting PCR amplicons using magnetic beads, at a ratio 1:1 (magnetic beads: PCR product).
- 6. Quantify the purified PCR amplicons using fluorometric quantitation.
- 7. Use the purified and quantified PCR amplicons as templates for the second-step PCR in order to include the indexes (barcodes), as well as the Illumina adaptors. A different set of indexed primers should be used for each sample.

| <b>Primer Name</b> | Sequence                                                      | Index<br>name    |
|--------------------|---------------------------------------------------------------|------------------|
| NGS i5 S502        | 5'-AATGATACGGCGACCACCGAGATCTACACCTCTCTATTC<br>GTCGGCAGCGTC-3' | S <sub>502</sub> |
| NGS i5 S503        | 5'-AATGATACGGCGACCACCGAGATCTACACTATCCTCTTC<br>GTCGGCAGCGTC-3' | S <sub>503</sub> |

*Indexed forward primers for the second-step PCR:*

| NGS i5 S505 | 5'-AATGATACGGCGACCACCGAGATCTACACGTAAGGAGT<br>CGTCGGCAGCGTC-3' |                   |
|-------------|---------------------------------------------------------------|-------------------|
| NGS i5 S506 | 5'-AATGATACGGCGACCACCGAGATCTACACACTGCATAT<br>CGTCGGCAGCGTC-3' |                   |
| NGS i5 S507 | 5'-AATGATACGGCGACCACCGAGATCTACACAAGGAGTAT<br>CGTCGGCAGCGTC-3' |                   |
| NGS i5 S508 | 5'-AATGATACGGCGACCACCGAGATCTACACCTAAGCCTT<br>CGTCGGCAGCGTC-3' |                   |
| NGS_i5_S510 | 5'-AATGATACGGCGACCACCGAGATCTACACCGTCTAATTC<br>GTCGGCAGCGTC-3  |                   |
| NGS_i5_S511 | 5'-AATGATACGGCGACCACCGAGATCTACACTCTCTCCGTC<br>GTCGGCAGCGTC-3' | S511              |
| NGS i5 S513 | 5'-AATGATACGGCGACCACCGAGATCTACACTCGACTAGT<br>CGTCGGCAGCGTC-3' | S513              |
| NGS i5 S515 | 5'-AATGATACGGCGACCACCGAGATCTACACTTCTAGCTTC<br>GTCGGCAGCGTC-3' | S515              |
| NGS i5 S516 | 5'-AATGATACGGCGACCACCGAGATCTACACCCTAGAGTT<br>CGTCGGCAGCGTC-3' | S <sub>5</sub> 16 |
| NGS i5 S517 | 5'-AATGATACGGCGACCACCGAGATCTACACGCGTAAGAT<br>CGTCGGCAGCGTC-3' |                   |
| NGS i5 S518 | 5'-AATGATACGGCGACCACCGAGATCTACACCTATTAAGT<br>CGTCGGCAGCGTC-3' | S <sub>5</sub> 18 |
| NGS i5 S520 | 5'-AATGATACGGCGACCACCGAGATCTACACAAGGCTATT<br>CGTCGGCAGCGTC-3' | S <sub>520</sub>  |
| NGS i5 S521 | 5'-AATGATACGGCGACCACCGAGATCTACACGAGCCTTAT<br>CGTCGGCAGCGTC-3' | S <sub>521</sub>  |
| NGS i5 S522 | 5'-AATGATACGGCGACCACCGAGATCTACACTTATGCGAT<br>CGTCGGCAGCGTC-3' | S <sub>522</sub>  |

*Indexed reverse primers for the second-step PCR:*

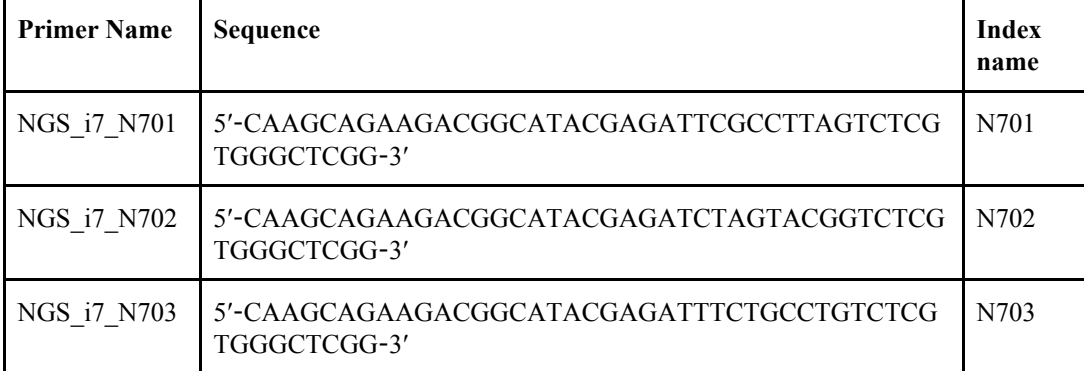

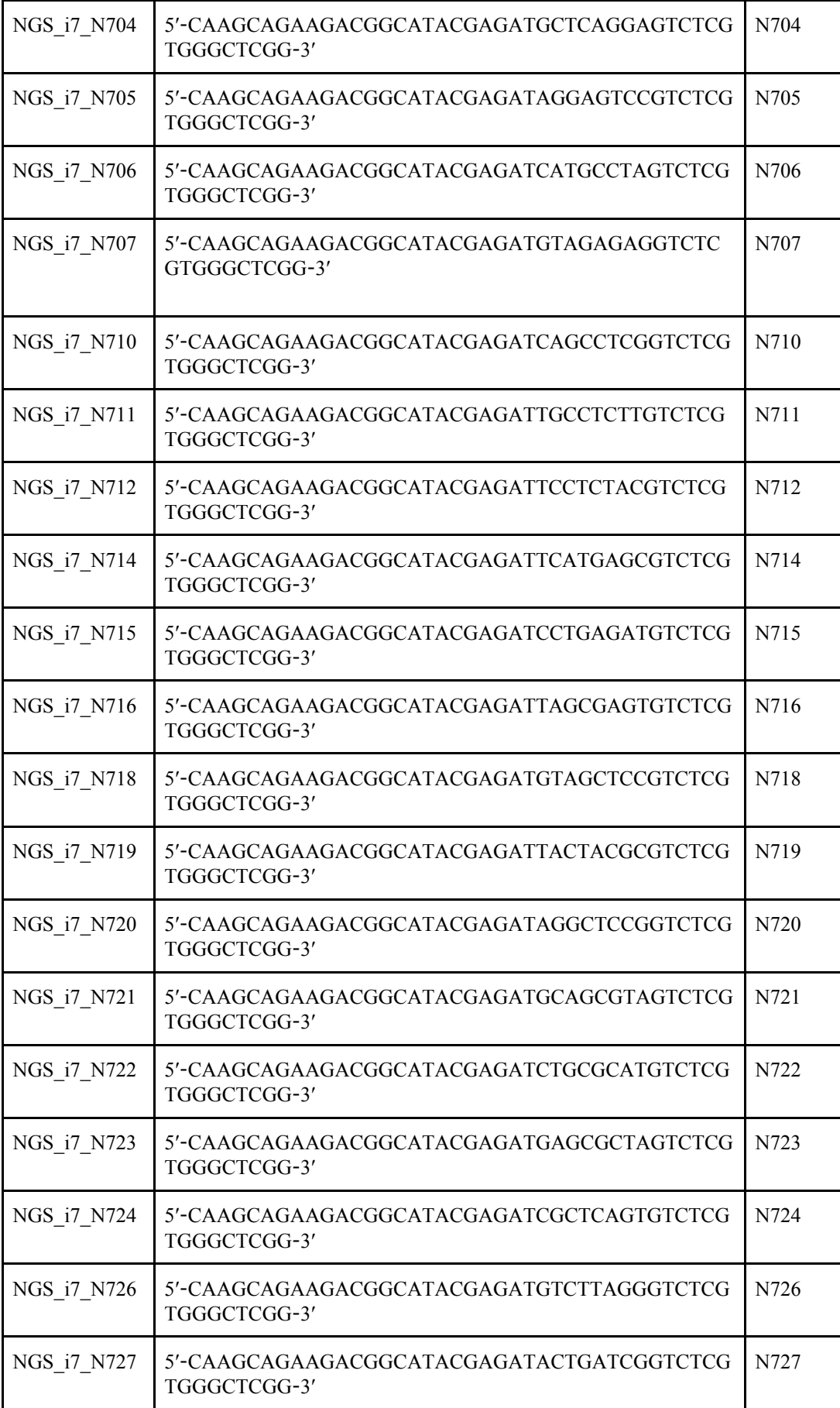

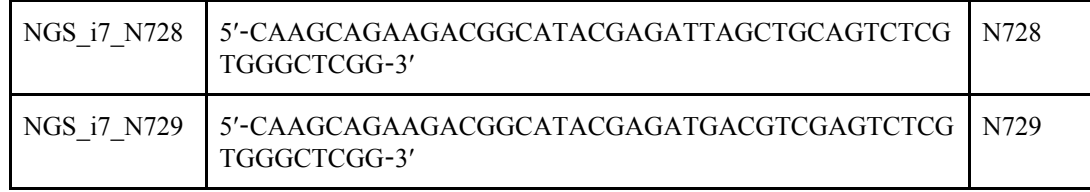

8. The amplification reaction mix of the second PCR contains:

6.0 μl 5x KAPA HiFi Fidelity buffer,

0.75 μl KAPA dNTP Mix (10 mM),

3.0 μl from each indexed primer (10 μM),

0.75 μl KAPA HiFi HotStart DNA polymerase (1.0 U/μl)

The final volume was 30 μl per reaction.

DNA template concentration is about 20.0 ng/ μl.

The second PCR protocol is:

95  $\degree$ C for 3 min; 8 cycles at 98 °C for 20 s, 55 °C for 30 s, 72 °C for 30 s;  $72^{\circ}$ C for 5 min.

- 9. Purify 20 μl of the resulting PCR amplicons and quantify them.
- 10. Calculate the concentration of the PCR amplicons (nM) using the equation (1000000\*Concentration in ng/ul)/(Total amplicom length in bp\*660).
- 11. Create an amplicon sequencing pool by mixing the PCR amplicons in equimolar amounts (at a desired final concentration of 10 nM).
- 12. Quantify the amplicon pool using the Illumina Library Quantification Kit and dilute it to the desired concentration, according to the Illumina sequencing protocol.
- 13. Sequence the amplicon pool using a MiSeq Reagent Kit v3 ( $2 \times 300$ -cycles).
- 14. Submit the raw sequence files to the European Nucleotide Archive (ENA) (Amid et al. 2019).
- 15. Analyse the sequences using the PEMA pipeline (Zafeiropoulos et el. 2020). Examples of parameter values that could be a starting point for the analysis are shown below.

| <b>Tool</b>             | Parameter               | <b>Parameter Value</b> |                |            |
|-------------------------|-------------------------|------------------------|----------------|------------|
|                         |                         | <b>COI</b>             | 18S rRNA       | <b>ITS</b> |
| trimmomatic<br>(v.0.38) | maxInfo                 | Yes                    | Yes            | Yes        |
|                         | targetLength            | 200                    | 200            | 200        |
|                         | strictness              | 0.3                    | $0.3$ or $0.5$ | 0.3        |
|                         | seedMismatches          | 2                      | $\overline{2}$ | 2          |
|                         | palindromeClipThreshold | 30                     | 30             | 30         |
|                         | simpleClipThreshold     | 15                     | 15             | 15         |
|                         | leading                 | 10                     | 10             | 10         |

*Example parameters for the tools invoked by PEMA:*

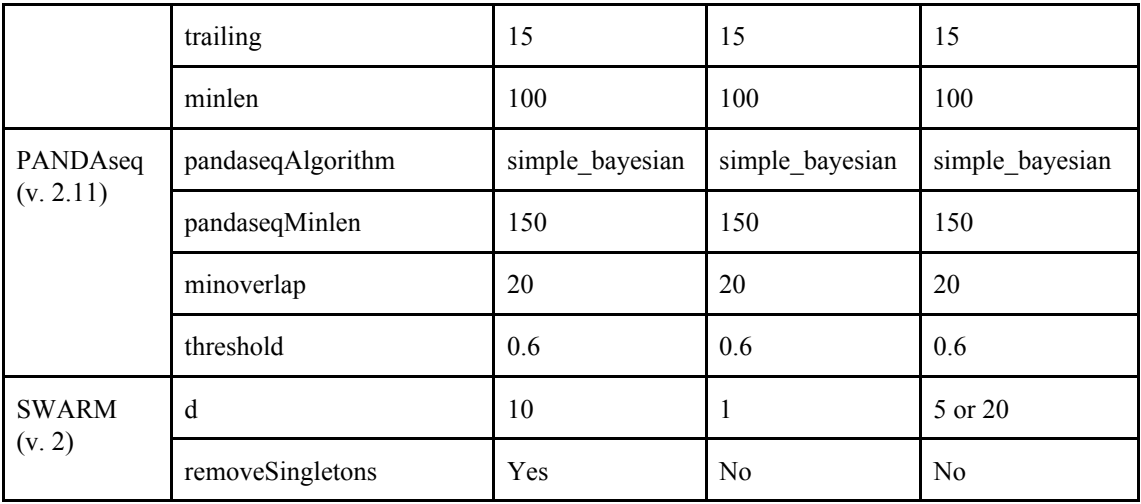

Deviations from the MSOP:

In the 18S rRNA amplifications of the pilot 2018 samples, the protocol that was followed was slightly different: a) the 1st PCR primers included the barcodes and b) the ligation of the adaptors was performed with the TruSeq DNA PCR-free amplicon workflow.

## **References**

- Amid, C., Alako, B.T.F., Balavenkataraman Kadhirvelu, V., Burdett, T., Burgin, J., Fan, J., Harrison, P.W., Holt, S., Hussein, A., Ivanov, E., Jayathilaka, S., Kay, S., Keane, T., Leinonen, R., Liu, X., Martinez-Villacorta, J., Milano, A., Pakseresht, A., Rahman, N., Rajan, J., Reddy, K., Richards, E., Smirnov, D., Sokolov, A., Vijayaraja, S., and Cochrane, G. 2019. The European Nucleotide Archive in 2019. Nucleic Acids Res. doi:10.1093/nar/gkz1063.
- Gardes, M., and Bruns, T.D. 1993. ITS primers with enhanced specificity for basidiomycetes - application to the identification of mycorrhizae and rusts. Mol. Ecol. **2**(2): 113–118. doi:10.1111/j.1365-294X.1993.tb00005.x.
- Geller, J., Meyer, C., Parker, M., and Hawk, H. 2013. Redesign of PCR primers for mitochondrial cytochrome c oxidase subunit I for marine invertebrates and application in all-taxa biotic surveys. Mol. Ecol. Resour. **13**(5): 851–61. doi:10.1111/1755-0998.12138.
- Hardy, C.M., Krull, E.S., Hartley, D.M., and Oliver, R.L. 2010. Carbon source accounting for fish using combined DNA and stable isotope analyses in a regulated lowland river weir pool. Mol. Ecol. **19**(1): 197–212. doi:10.1111/j.1365-294X.2009.04411.x.
- Leray, M., Yang, J.Y., Meyer, C.P., Mills, S.C., Agudelo, N., Ranwez, V., Boehm, J.T., and Machida, R.J. 2013. A new versatile primer set targeting a short fragment of the mitochondrial COI region for metabarcoding metazoan diversity: application for characterizing coral reef fish gut contents. Front. Zool. **10**(1): 34. Frontiers in Zoology. doi:10.1186/1742-9994-10-34.
- White, T.J., Bruns, T., Lee, S., and Taylor, J. 1990. Amplification and direct sequencing of fungal ribosomal RNA genes for phylogenetics. *In* PCR protocols: a guide to methods and applications. pp. 315–322. doi:10.1016/b978-0-12-372180-8.50042-1.
- Zafeiropoulos, H., Viet, H.Q., Vasileiadou, K., Potirakis, A., Arvanitidis, C., Topalis,

P., Pavloudi, C., and Pafilis, E. 2019. PEMA: from the raw .fastq files of 16S rRNA and COI marker genes to the (M)OTU-table, a thorough metabarcoding analysis. bioRxiv: 709113. doi:10.1101/709113.